# **Запрос и отчёты в базах данных**

*ПОДГОТОВИЛА СТУДЕНТКА ГР.229 КИРИЛЛОВА С.*

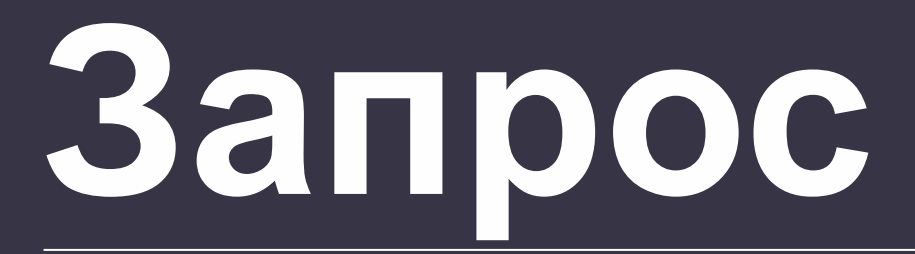

─ это объект БД,являющийся основным инструментом выборки, обновления и обработки данных в таблицах БД.

Запрос на выборку позволяет сформировать пользовательское представление о данных, не обязательно отвечающее требованиям нормализации.

*Запрос. : сайт. URL : http://www.lessons-tva.info/edu/ (дата обращения 08.03.2017)*

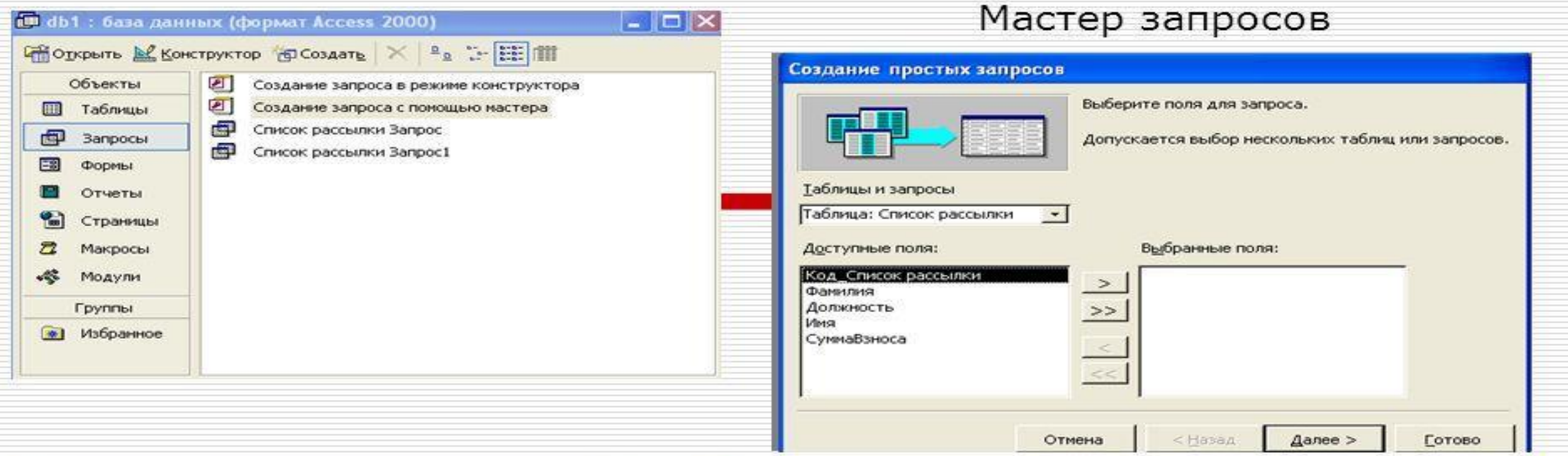

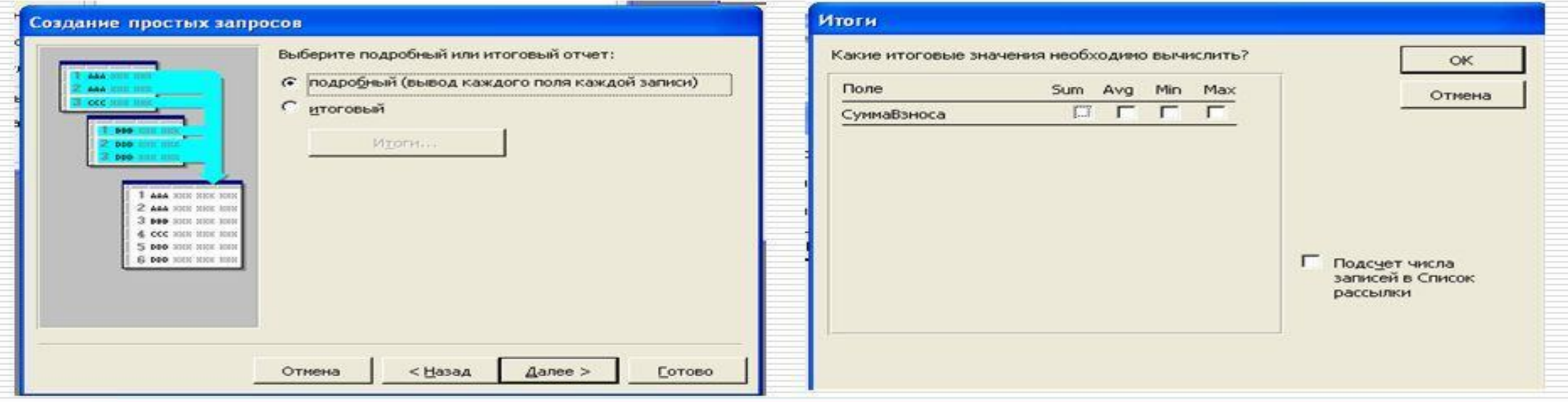

#### Конструктор запросов

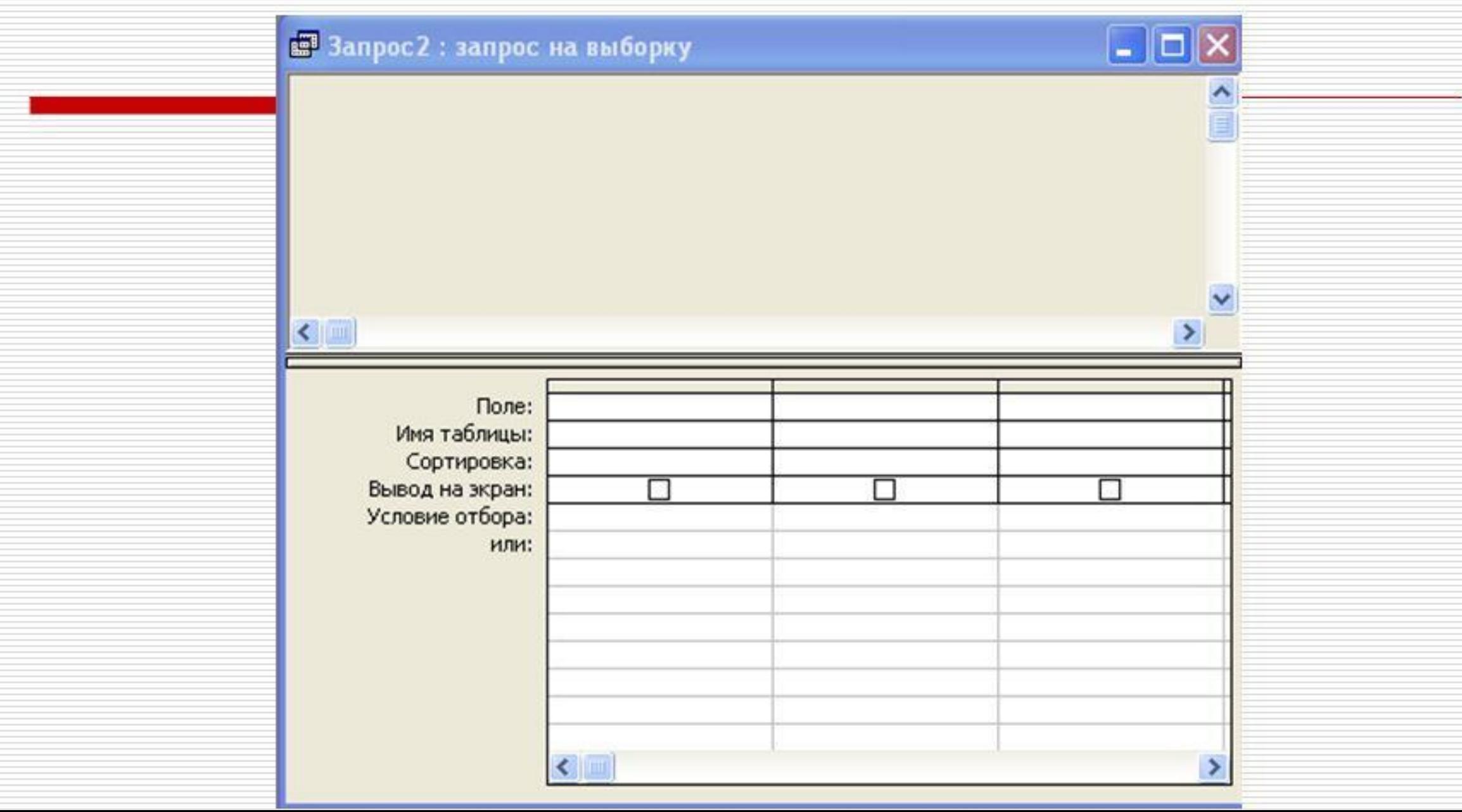

# **Запрос может:**

выбрать необходимые данные из одной или нескольких таблиц , произвести вычисления и получить результат в виде виртуальной таблицы.

получать данные из одной или нескольких таблиц, из существующих запросов или из комбинаций таблиц и запросов, объединяя данные, содержащиеся в них.

### С помощью запроса можно выполнить следующие виды обработки данных:

- сформировать на основе объединения записей взаимосвязанных таблиц новую виртуальную таблицу

- включить в результирующую таблицу запроса заданные пользователем поля

- выбрать записи, удовлетворяющие условиям отбора
- добавить в результирующую таблицу запроса строку итогов

- произвести обновление полей в выбранном подмножестве записей

- создать новую таблицу БД,используя данные из существующих таблиц

### **В** *Access* **могут быть созданы следующие виды запросов:**

Запрос на выборку

• выбирает данные из взаимосвязанных таблиц БД и таблиц запросов.

Запрос на создание таблицы

•результат сохраняется в новой постоянной таблице БД

Запрос на добавление, обновление удаление

• запросы, в результате выполнения которых изменяются данные в таблицах.

## **Многотабличный запрос**

- 
- 
- в рез-те выполнения запроса форм-ся таблица с повтор.

# **Отчёты**

- *могут создаваться не только с помощью мастера или конструктора, но и в режиме макета.*
- Чтобы правильно создавать отчеты, нужно понимать назначение каждого его раздела.

Например, от выбора раздела, в который будет помещён вычисляемый элемент управления, зависит способ вычисления результата.

*Одиночкина С.В. Разработка баз данных. // С.В. Одиночкина. — СПб.: НИУ ИТМО, 2012. — С.9*

### **Назначение каждого из разделов**

- ❑ **заголовок отчета**
- ❑ **верхний колонтитул**
- ❑ **заголовок группы**
- ❑**область данных**
- ❑**примечание группы**
- ❑ **нижний колонтитул**
- ❑ **примечание отчёта**

#### **Представления, в которых можно вносить представления в отчёт** *РЕЖИМ МАКЕТА* o Наиболее удобный, поскольку пользователь сразу видит данные отчёта *РЕЖИМ КОНСТРУКТОРА* - отображаются разделы отчёта

- o Можно изменить шрифт столбцов, поменять их местами, добавить или изменить уровни группировки и итоги.
- o Можно разместить в макете отчёта новые поля

o Задавать свойства отчёта и элементов управления.

- предусмотрены дополнительные инструменты и возможности разработки **Вывод**

В ходе проведённой работы мы узнали,

- 1. что такое запрос, какие он выполняет функции ,
- 2. какие виды обработки данных можно выполнить с его помощью,
- 3. какие виды запросы могут быть созданы в Access,
- 4. какие функции выполняет многотабличный запрос.

Также стало известно с помощью чего могут создаваться отчёты и какое назначение у каждого раздела отчёта.

### Библиографический список

1. Запрос. : сайт. URL : http://www.lessons-tva.info/edu/ (дата обращения 08.03.2017)

2. Одиночкина С.В. Разработка баз данных. // С.В. Одиночкина. — СПб.:НИУ ИТМО, 2012. — 119 с.

3. Виды систем обработки данных. : сайт. URL : http://www.flylink.ru/info/ (дата обращения 08.03.2017)

4. Мельников В.П. Информационные технологии. // В.П. Мельников. — М.:Академия, 2009. — 129 с.

5. Степанов А.Н. Информатика. // А.Н. Степанов. — Спб.: Питер, 2011. — 229 с.

## СПАСИБО ЗА **BHUMAHVE!**